**Table des matières**

Centos 7 - targetcli (serveur)

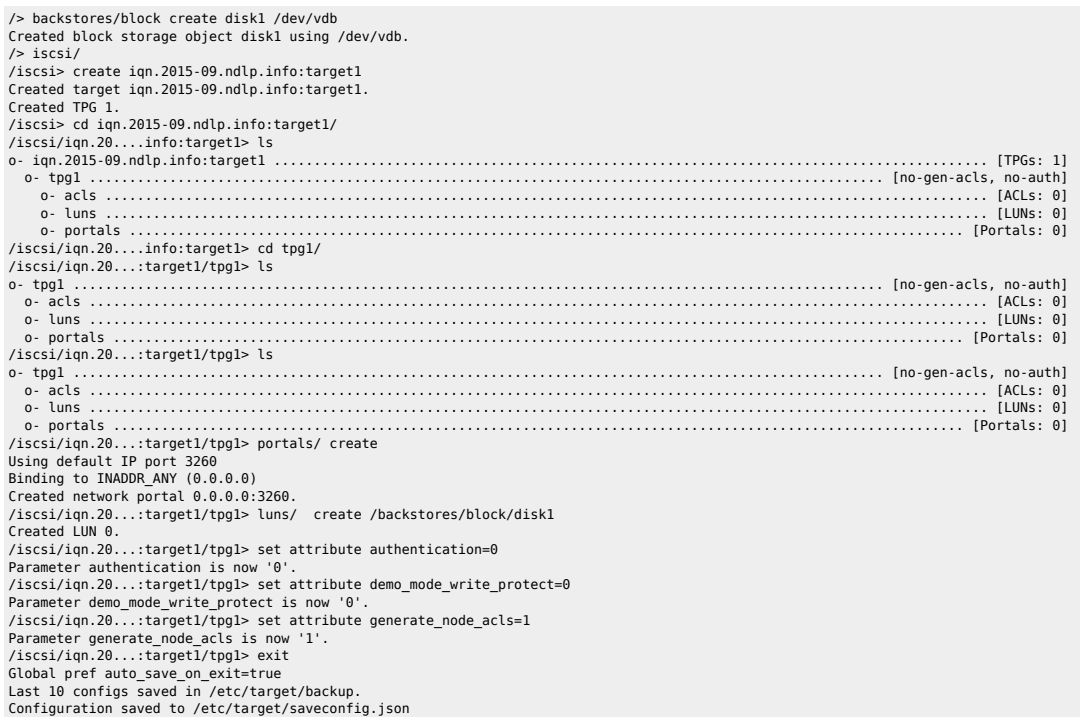

Solaris 10 - x86 (client)

iscsiadm add discovery-address 192.168.2.10:3260 iscsiadm modify discovery --static enable iscsiadm add static-config iqn.2015-09.ndlp.info:target1,192.168.2.10:3260

## From:

<https://unix.ndlp.info/>- **Where there is a shell, there is a way**

Permanent link: **<https://unix.ndlp.info/doku.php/informatique:nix:san:iscsi>**

Last update: **2022/05/17 14:28**